# <span id="page-0-0"></span>Recursividad Fundamentos de la programación

#### Elena G. Barriocanal y Salvador Sánchez

Universidad de Alcal´a

Noviembre de 2015

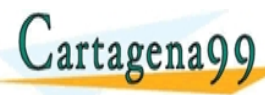

<del>E S∧RARTICWLARES, JU</del> ED TIME O EN VIA NOTIT LOOS FOR

Elena G. Barriocanal y Salvador Sánchez (Uni<sup>versi</sup>l Fundamentos de la programación Nov<sup>ie</sup> O TUSIOT Noviembre de 2015 UUI D*V* 13 .<br>199. com no se hace responsable de [la](#page-0-0) i[nf](#page-1-0)[orm](#page-0-0)[a](#page-1-0)[ció](#page-0-0)[n](#page-33-0) [co](#page-0-0)[nt](#page-33-0)[en](#page-0-0)[ida](#page-33-0) e

## <span id="page-1-0"></span>Concepto de recursividad

- Definir un objeto o proceso en función de sí mismo.
- Es útil para resolver problemas por descomposición en subproblemas.
	- Los subproblemas tienen idéntica estructura al problema original, pero el caso que resuelven está reducido o es más pequeño.

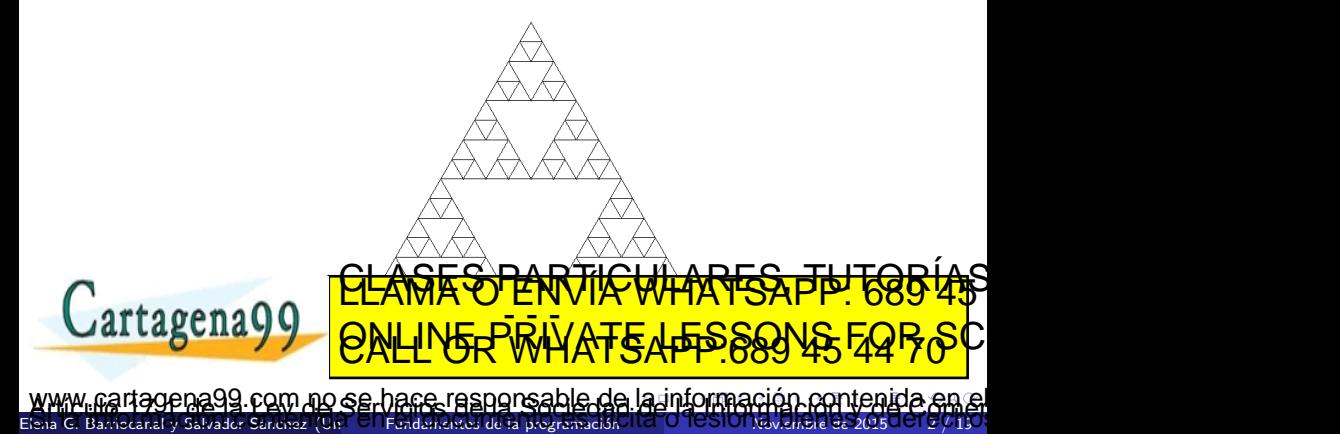

#### <span id="page-2-0"></span>Definición

Un **objeto** recursivo es aquel que forma parte de sí mismo o se define en función de sí mismo

#### Definición

Una función recursiva es aquella que contiene llamadas a ella misma.

$$
n! = n * (n-1)!
$$

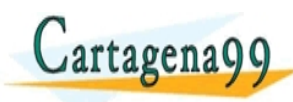

 $r$ al y Salvador Sanchez (Universidad de La programació agena99 com no se hace responsable de [la](#page-1-0) i[nf](#page-3-0)[o](#page-1-0)[rm](#page-2-0)[a](#page-3-0)[ció](#page-0-0)[n](#page-33-0) [co](#page-0-0)[nt](#page-33-0)[en](#page-0-0)[ida](#page-33-0) el

<u>CLANTES PARTICULARES, TUTORIANS</u> ED TIME O EN VIA NOTIT LOOS FOR

# <span id="page-3-0"></span>Análisis conceptual de una función recursiva

Planteamiento:

- Se basa en la descomposición de un problema en subproblemas de más fácil solución.
- Cada subproblema se vuelve a descomponer a su vez, hasta que se alcanza el problema más básico, de solución trivial.
- Cuando se alcanza el caso más básico, se resuelve.

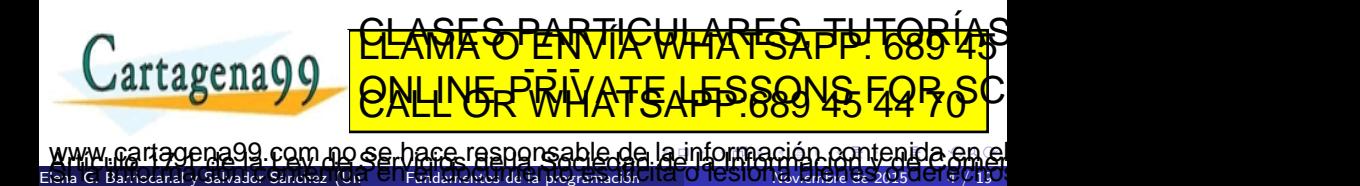

# <span id="page-4-0"></span>Análisis conceptual de una función recursiva

Planteamiento:

- · Se basa en la descomposición de un problema en subproblemas de más fácil solución.
- Cada subproblema se vuelve a descomponer a su vez, hasta que se alcanza el problema más básico, de solución trivial.
- Cuando se alcanza el caso más básico, se resuelve.

 $E$ lena G. Barriotanal y Salvador Società de La programación de la programación  $\frac{1}{2}$ 

Ejecución:

- Cada vez que se invoca una resolución de un subproblema, el problema actual queda suspendido y pendiente de resolución (apilado)
- Cuando se termina de resolver un subproblema, se retorna el resultado al problema que lo invocó (desapilado)

**F<del>&DRARTICWLARES, JP</del>** 

com no se hace responsable de [la](#page-3-0) i[nf](#page-5-0)[o](#page-2-0)[r](#page-3-0)[m](#page-5-0)[a](#page-6-0)[ció](#page-0-0)[n](#page-33-0) [co](#page-0-0)[nt](#page-33-0)[en](#page-0-0)[ida](#page-33-0)

ED TIME O EN VIA NOTIT LOOS FOR

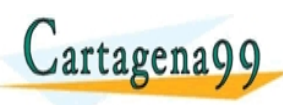

# <span id="page-5-0"></span>Análisis conceptual de una función recursiva

Planteamiento:

- · Se basa en la descomposición de un problema en subproblemas de más fácil solución.
- Cada subproblema se vuelve a descomponer a su vez, hasta que se alcanza el problema más básico, de solución trivial.
- Cuando se alcanza el caso más básico, se resuelve.

Ejecución:

- Cada vez que se invoca una resolución de un subproblema, el problema actual queda suspendido y pendiente de resolución (apilado)
- Cuando se termina de resolver un subproblema, se retorna el resultado al problema que lo invocó (desapilado)

ED TIME O EN VIA NOTIT LOOS FOR

Elena G. Barriocanal y Salvador Sánchez (Uni<sup>versi</sup>l Fundamentos de la programación Nov<sup>ie</sup> O TUSIOT Noviembre de 2015 4 F/ 19

are rasponsable de [la](#page-4-0) i[nf](#page-6-0)[o](#page-2-0)[r](#page-3-0)[m](#page-5-0)[a](#page-6-0)[ció](#page-0-0)[n](#page-33-0) [co](#page-0-0)[nt](#page-33-0)[en](#page-0-0)[ida](#page-33-0)<br>En Santa Barcada de designada a saster

Importante:

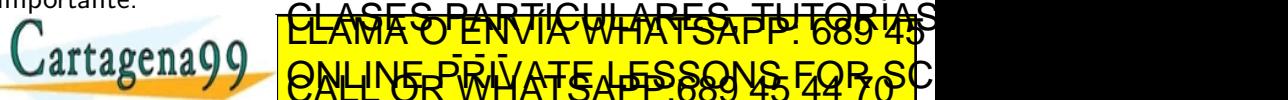

nmnčin i Mino me p<mark>ažoz.</mark>

```
funcion R (problema)
```
si el problema es suficientemente simple # caso basico resolverlo directamente

si\_no # descomponer el problema en subproblemas

# llamada recursiva por cada subproblema s, invocar R(s)

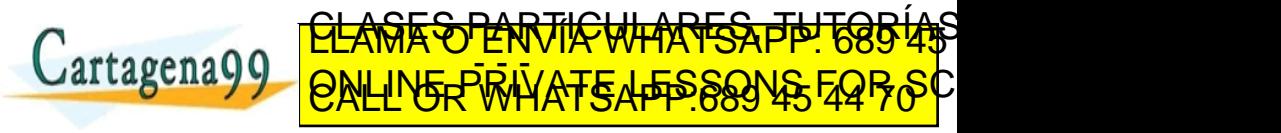

Elena G. Barriocanal y Salvador S´anchez (Universidad de Alcal´a) Fundamentos de la programaci´on Noviembre de 2015 5 / 19 agena99 com no se hace responsable de [la](#page-5-0) i[nf](#page-7-0)[o](#page-5-0)[rm](#page-6-0)[a](#page-7-0)[ció](#page-0-0)[n](#page-33-0) [co](#page-0-0)[nt](#page-33-0)[en](#page-0-0)[ida](#page-33-0) en

 $\text{rad}$  v Salvador Sanchez (Universidad de La programació

- <span id="page-7-0"></span>**I** dentificar el problema a resolver: problema, ejemplar o caso.
- **I** Identificar el/los problemas que se resuelven directamente, de manera sencilla: caso o problema básico.
- **I** dentificar cómo se puede descomponer un caso cualquiera no básico para reducir el problema a uno o varios subproblemas más pequeños que tiendan al caso básico.
	- Si no tienden al caso básico jse desbordará la pila de invocaciones en tiempo de ejecución!

F<del>ORARTICULARES, T</del>

com no se hace responsable de [la](#page-6-0) i[nf](#page-8-0)[o](#page-6-0)[rm](#page-7-0)[a](#page-8-0)[ció](#page-0-0)[n](#page-33-0) [co](#page-0-0)[nt](#page-33-0)[en](#page-0-0)[ida](#page-33-0)

ED TIME O EN VIA NOTIT LOOS FOR

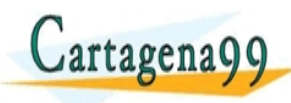

# <span id="page-8-0"></span>Ejemplo: Factorial

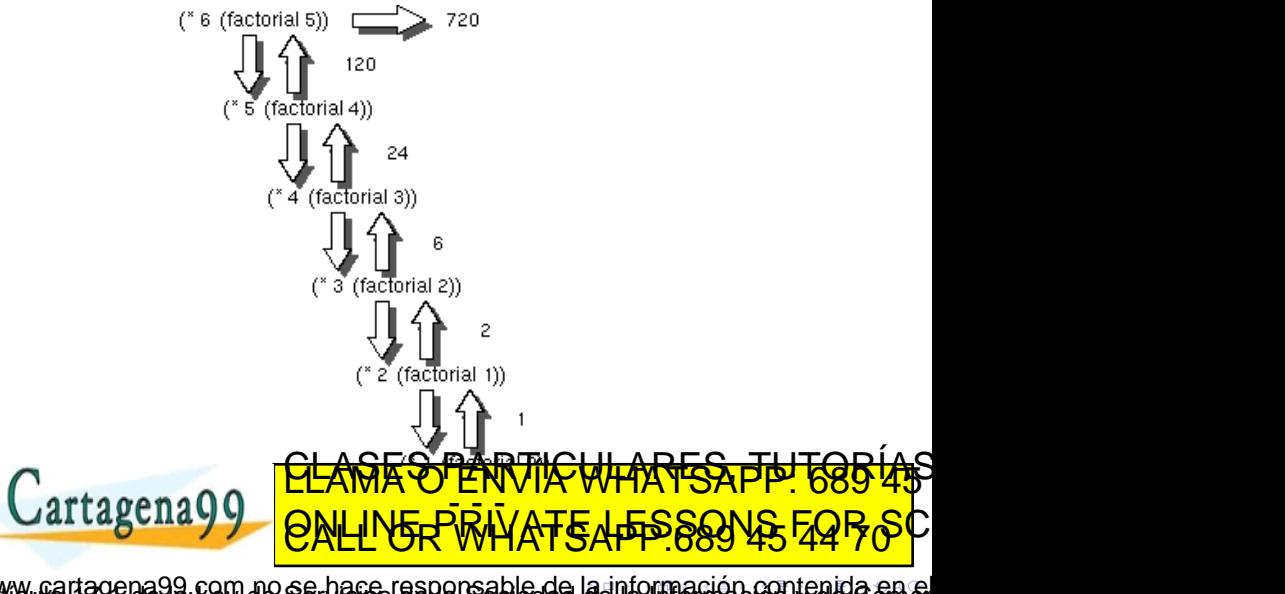

Elena G. Barriocanal y Salvador Sánchez (Uni<sup>versi</sup>l Fundamentos de la programación Nov<sup>ie</sup>mbre de 2016 1 / 1970 1970 19 m no se hace responsable de [la](#page-7-0) i[nf](#page-9-0)[o](#page-7-0)[rm](#page-8-0)[a](#page-9-0)[ció](#page-0-0)[n](#page-33-0) [co](#page-0-0)[nt](#page-33-0)[en](#page-0-0)[ida](#page-33-0) en<br>La faz en esposición de la fazilla d'eslongue de societat

```
def factorial (n) :
    if (n == 1):
        resultado = 1
   else :
        resultado = n * factorial (n-1)return resultado
```
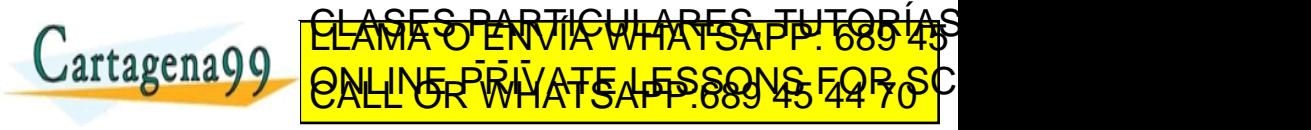

 $\text{rad}$  v Salvador Sanchez (Universidad de La programació gena99 com no se hace responsable de [la](#page-8-0) i[nf](#page-10-0)[o](#page-8-0)[r](#page-9-0)[m](#page-10-0)[a](#page-11-0)[ció](#page-0-0)[n](#page-33-0) [co](#page-0-0)[nt](#page-33-0)[en](#page-0-0)[ida](#page-33-0) en

```
def factorial (n) :
    if (n == 1):
        resultado = 1
   else :
        resultado = n * factorial (n-1)return resultado
```
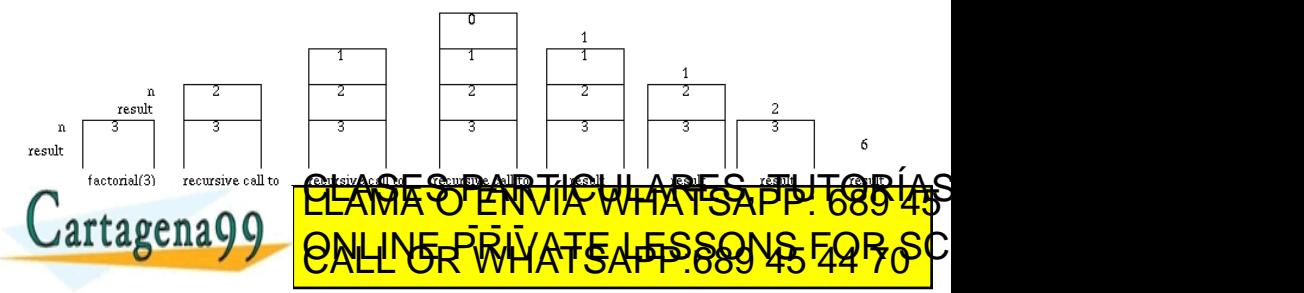

Elena G. Barriocanal y Salvador Sanchez (Universidad de La programación Noviembre de 1916 1916 a Bong de 1916 99 com no se hace responsable de [la](#page-9-0) i[nf](#page-11-0)[o](#page-8-0)[r](#page-9-0)[m](#page-10-0)[a](#page-11-0)[ció](#page-0-0)[n](#page-33-0) [co](#page-0-0)[nt](#page-33-0)[en](#page-0-0)[ida](#page-33-0) en

<span id="page-11-0"></span>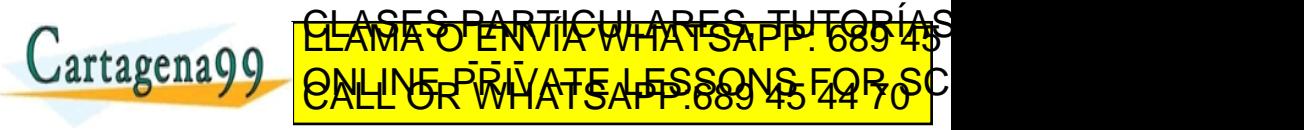

Elena G. Barriocanal y Salvador Sánchez (Uni<sup>versi</sup>l Fundamentos de la programación Nov<sup>ie</sup> O TUSIOT Noviembre de 2015 0 UT D'A19 no se hace responsable de [la](#page-10-0) i[nf](#page-12-0)[o](#page-10-0)[r](#page-11-0)[m](#page-15-0)[a](#page-16-0)[ció](#page-0-0)[n](#page-33-0) [co](#page-0-0)[nt](#page-33-0)[en](#page-0-0)[ida](#page-33-0)

<span id="page-12-0"></span>• Cualquier número multiplicado por 1 es ese número  $\rightarrow$  caso básico

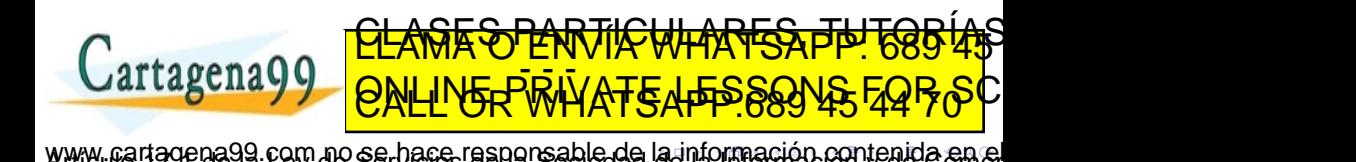

Elena G. Barriocanal y Salvador Sánchez (Uni<sup>versi</sup>l Fundamentos de la programación Nov<sup>ie</sup> O TUSIOT Noviembre de 2015 0 UT D'A19

- <span id="page-13-0"></span>• Cualquier número multiplicado por 1 es ese número  $\rightarrow$  caso básico
- Para multiplicar 6 por 4 podemos hacer la siguiente descomposición: ✭✭Sumamos 6 a la multiplicaci´on de 6 por 3✮✮

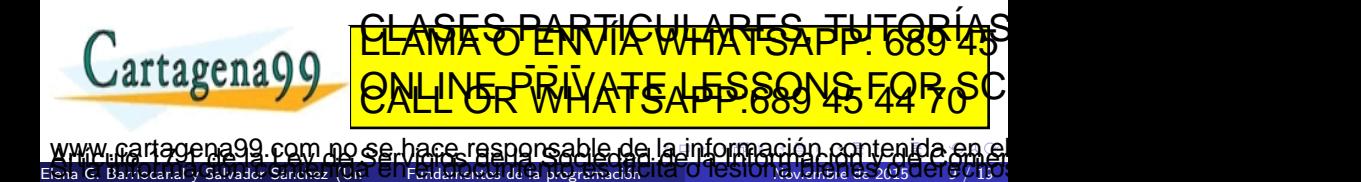

- <span id="page-14-0"></span>• Cualquier número multiplicado por 1 es ese número  $\rightarrow$  caso básico
- · Para multiplicar 6 por 4 podemos hacer la siguiente descomposición: ✭✭Sumamos 6 a la multiplicaci´on de 6 por 3✮✮
- $\bullet$  El problema original es  $6*4$  y lo hemos reducido a una operación de suma y a la resolución del subproblema  $6*3$

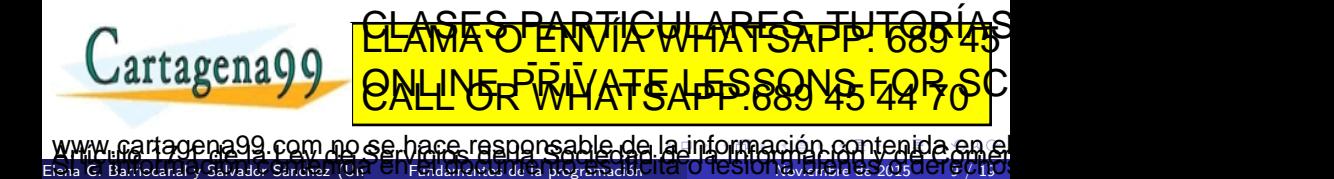

- <span id="page-15-0"></span>• Cualquier número multiplicado por 1 es ese número  $\rightarrow$  caso básico
- · Para multiplicar 6 por 4 podemos hacer la siguiente descomposición: ✭✭Sumamos 6 a la multiplicaci´on de 6 por 3✮✮
- $\bullet$  El problema original es  $6*4$  y lo hemos reducido a una operación de suma y a la resolución del subproblema  $6*3$
- Es posible también descomponer 6\*3 en 6 + (6\*2) y 6\*2 en 6+(6\*1)

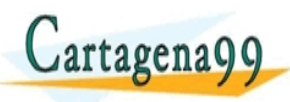

**T<del>O PARTICULARES,</del>** ED TIME O EN VIA NOTIT LOOS FOR

Elena G. Barriocanal y Salvador Sánchez (Uni<sup>versi</sup>l Fundamentos de la programación Nov<sup>ie</sup> O TUSIOT Noviembre de 2015 0 UT D'A19 no se hace responsable de [la](#page-14-0) i[nf](#page-16-0)[o](#page-10-0)[r](#page-11-0)[m](#page-15-0)[a](#page-16-0)[ció](#page-0-0)[n](#page-33-0) [co](#page-0-0)[nt](#page-33-0)[en](#page-0-0)[ida](#page-33-0)

```
def multiplicar (n, m) :
  if (m == 1):
   resultado = nelse :
    resultado = n + multiplicar(n, m-1)
```

```
return resultado
```
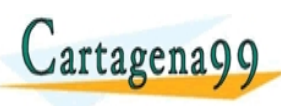

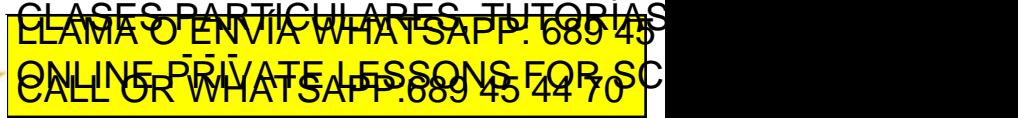

Elena G. Barriocanal y Salvador Sánchez (Uni<sup>versi</sup>l Fundamentos de la programación Novi VIII O <del>Noviembre de 2015 00 15 / 1</del>9 .<br>199. com no se baçe responsable de [la](#page-15-0) i[nf](#page-17-0)[o](#page-15-0)[rm](#page-16-0)[a](#page-17-0)[ció](#page-0-0)[n](#page-33-0) [co](#page-0-0)[nt](#page-33-0)[en](#page-0-0)[ida](#page-33-0) en<br>114. sino, lua en el idiocuma italia de la desibula de la siguiera

<span id="page-17-0"></span>Fibonacci se preguntaba cuántos conejos habría en una granja tras un cierto número de meses, si se parte de una sola pareja y asumiendo que...

- Los conejos alcanzan la madurez sexual a la edad de un mes.
- En cuanto alcanzan la madurez sexual los conejos se aparean.
- El periodo de gestación de los conejos es de un mes.
- Los conejos nunca mueren.
- Los conejos adultos se aparean regularmente cada mes.
- La hembra siempre pare una pareja de conejos de sexos opuestos.
- Los conejos tienen una moral y un instinto de variedad genética muy relajados y se apare**an entre parientes. Tucu** <u>CLANTES PARTICULARES, TUTORIAS</u> ED TIME O EN VIA NOTIT LOOS FOR

Elena G. Barriocanal y Salvador Sánchez (Uni<sup>versi</sup>l Fundamentos de la programación Novi VII O <del>Noviembre de 2015 (UE / 1</del>3 no se hace responsable de [la](#page-16-0) i[nf](#page-18-0)[o](#page-16-0)[rm](#page-17-0)[a](#page-18-0)[ció](#page-0-0)[n](#page-33-0) [co](#page-0-0)[nt](#page-33-0)[en](#page-0-0)[ida](#page-33-0)

# <span id="page-18-0"></span>Ejemplo: Serie de Fibonacci

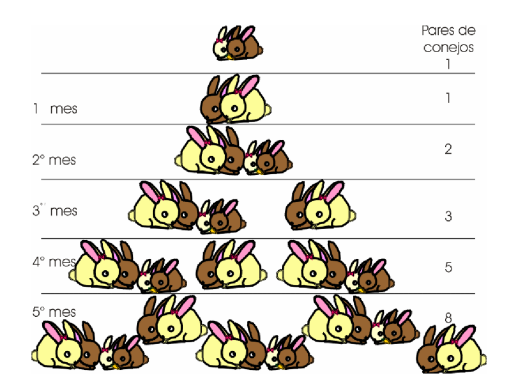

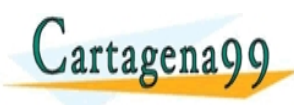

<u>CLANTES PARTICULARES, TUTORIANS</u> ED TIME O EN VIA NOTIT LOOS FOR

Elena G. Barriocanal y Salvador Sánchez (Uni<sup>versi</sup>l Fundamentos de la programación Novi VIII O <del>Noviembre de 2015 00 12 / 1</del>3 rom no se bare responsable de [la](#page-17-0) i[nf](#page-19-0)[o](#page-17-0)[r](#page-18-0)[m](#page-19-0)[a](#page-20-0)[ció](#page-0-0)[n](#page-33-0) [co](#page-0-0)[nt](#page-33-0)[en](#page-0-0)[ida](#page-33-0) en<br>side i de en silable del de la sila de destonardia les o de la

# <span id="page-19-0"></span>Ejemplo: Serie de Fibonacci

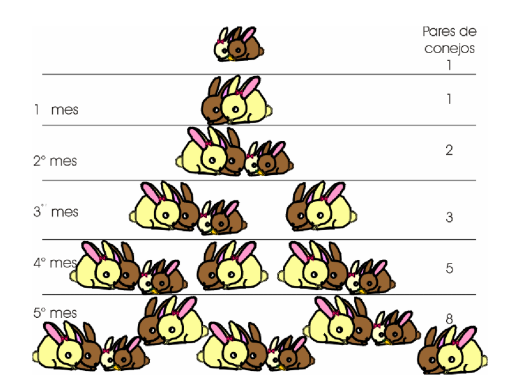

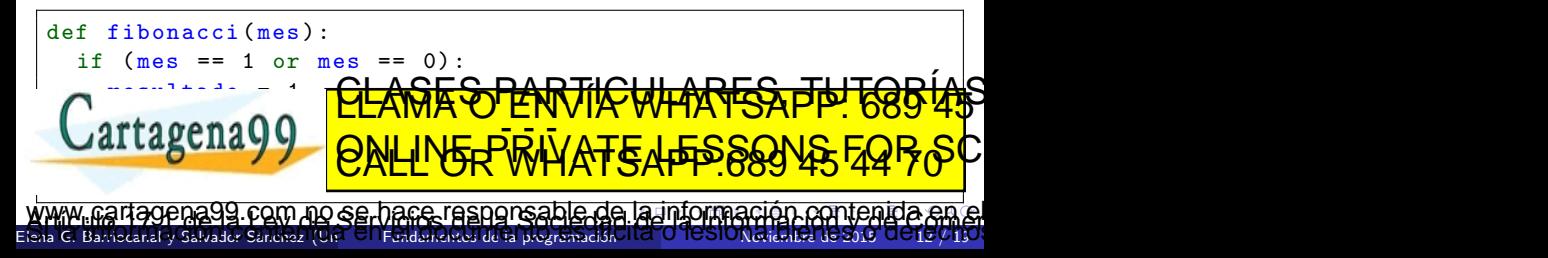

```
def misterio (n) :
  if (n == 1):
    i=int( input ('Introduce un numero : ') )
    print (i)
  else :
    i=int( input ('Introduce un numero : ') )
    misterio (n-1)print (i)
  return
```
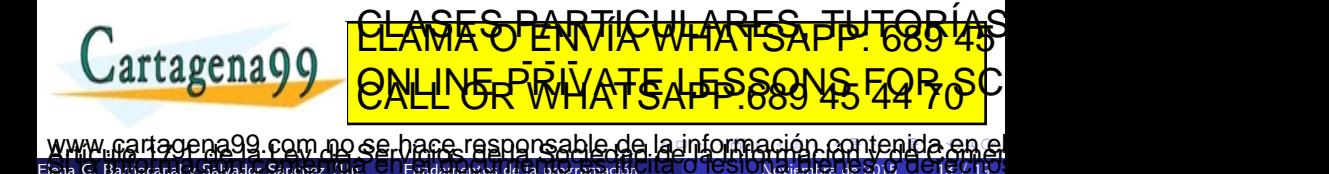

```
def misterio (n) :
  if (n == 1):
    i=int (input ('Introduce un numero: '))
    print (i)
  else :
    i=int( input ('Introduce un numero : ') )
    misterio (n-1)print (i)
  return
```
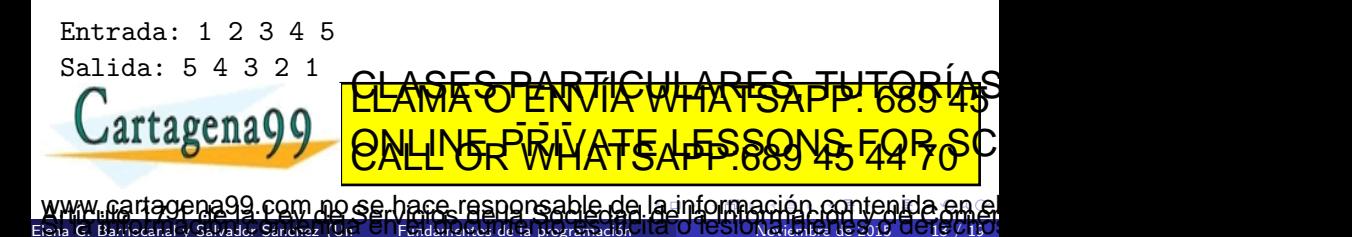

<span id="page-22-0"></span>Ejemplo: Palíndromo

#### nomon ∾<br>∡yatayajajá 05050 aja 5 uzu Ğ alalá ene $a$ aı Φ ese  $\overline{\mathbf{a}}$ **als**<br>acg ravār erre<br>Oso radarababa érallar§ <mark>o</mark>rapar<br>TNT rasargaganona § apáobo<br>DVDAI4 % ,º aláuiúreveragáál susm nin<sup>o</sup>

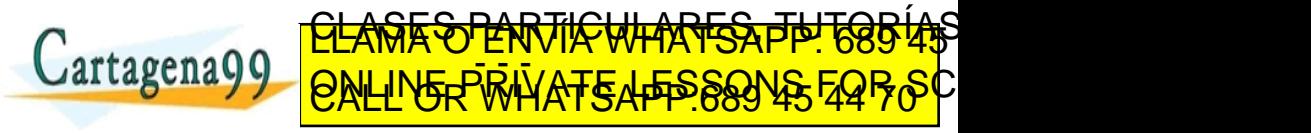

Elena G. Barriocanal y Salvador Sánchez (Uni<sup>versi</sup>l Fundamentos de la programación Novi VIII O <del>Noviembre de 2015 14 / 13</del> a com no se hace responsable de [la](#page-21-0) i[nf](#page-23-0)[o](#page-21-0)[r](#page-22-0)[m](#page-23-0)[a](#page-24-0)[ció](#page-0-0)[n](#page-33-0) [co](#page-0-0)[nt](#page-33-0)[en](#page-0-0)[ida](#page-33-0) en<br>2 a xello en Esiste d'Irano establia o fesional de les o dereci

### <span id="page-23-0"></span>Ejemplo: Palíndromo

#### **0**\$0\$0 aja a azur osos<br>apócopa¤ a alalá <u>vatavajajá</u>  $ene<sub>a</sub>$ ese ravar radarababa rallar<sub></sub><sub>∞</sub> ela **TNT rasar gaganona**<br>DVDAI4 & P aláuiúrever agáálula 들 평

```
def es_palindromo (pal, posIni, posFin):
      """ str, int, int --> bool
         OBJ: Calcula si un texto entre 2 indices se lee igual
               al derecho y al reves (palindromo)
    if (posIni >= posFin ) :
      res= True
    else :
      if (pal[posIni] != pal[posFin]):
        res = False
      rtagena99
        PALINE HO ALI AN AN ENDAMENT COMPANY AT LEASE AND AN ALICE ALIGNS
la nformación contenida an el est cantenida an el est cantenid<br>El el el bancara y savadre ances (Cir El Fadallaco de la populación de O Tes Oxfallación el transmitted a
                       <u>CLAÑES PARTICULARES, TUTORIAS</u>
                       ED TIME O EN VIA NOTIT LOOS FOR
```

```
def es_palindromo (frase):
    """ str --> bool
       OBJ: Calcula si una frase puede leerse igual al
             derecho o al reves (palindromo)
    if (\text{len}(frase) \leq 1).
        respuesta = True
    elif (frase[0] != frase[len(frase)-1]):
        respuesta = False
    else :
        respuesta = es_palindromo (frase[1:len(frase)-1])return respuesta
```
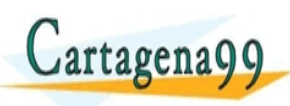

<u>CLANTES PARTICULARES, TUTORIANS</u> ED TIME O EN VIA NOTIT LOOS FOR

Elena G. Barriocanal y Salvador S´anchez (Universidad de Alcal´a) Fundamentos de la programaci´on Noviembre de 2015 15 / 19 gena99 com no se hace responsable de [la](#page-23-0) i[nf](#page-25-0)[o](#page-23-0)[rm](#page-24-0)[a](#page-25-0)[ció](#page-0-0)[n](#page-33-0) [co](#page-0-0)[nt](#page-33-0)[en](#page-0-0)[ida](#page-33-0) en

<span id="page-25-0"></span>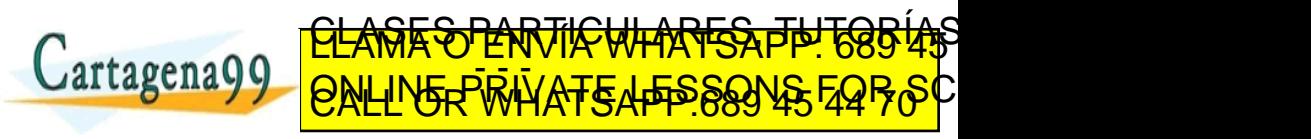

Elena G. Barriocanal y Salvador Sánchez (Uni<sup>versi</sup>l Fundamentos de la programación Novi<sup>e</sup> O TUSIONoviembre de 2015 OU 15 / 19 no se hace responsable de [la](#page-24-0) i[nf](#page-26-0)[o](#page-24-0)[r](#page-25-0)[m](#page-27-0)[a](#page-28-0)[ció](#page-0-0)[n](#page-33-0) [co](#page-0-0)[nt](#page-33-0)[en](#page-0-0)[ida](#page-33-0)

### <span id="page-26-0"></span>Ejemplo: Suma contenido vector

```
def suma (v, ini, fin):
  if (fin == ini):
    aux=v[ini]
  else :
    aux=v[ini] + suma(v, ini+1, fin)return aux
```
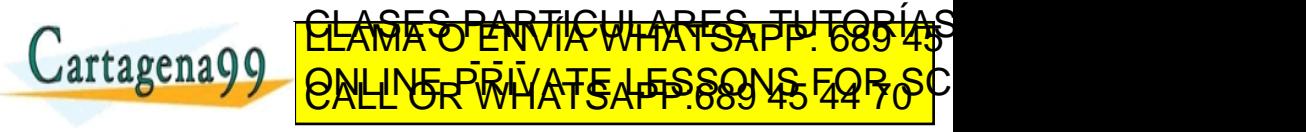

Galvador Sanchez (U ena99 com no se hace responsable de [la](#page-25-0) i[nf](#page-27-0)[o](#page-24-0)[r](#page-25-0)[m](#page-27-0)[a](#page-28-0)[ció](#page-0-0)[n](#page-33-0) [co](#page-0-0)[nt](#page-33-0)[en](#page-0-0)[ida](#page-33-0) er

```
def suma (v, ini, fin):
  if (fin == ini):
    aux=v[ini]
  else :
    aux=v[ini] + suma(v, ini+1, fin)return aux
```
Usando slicing:

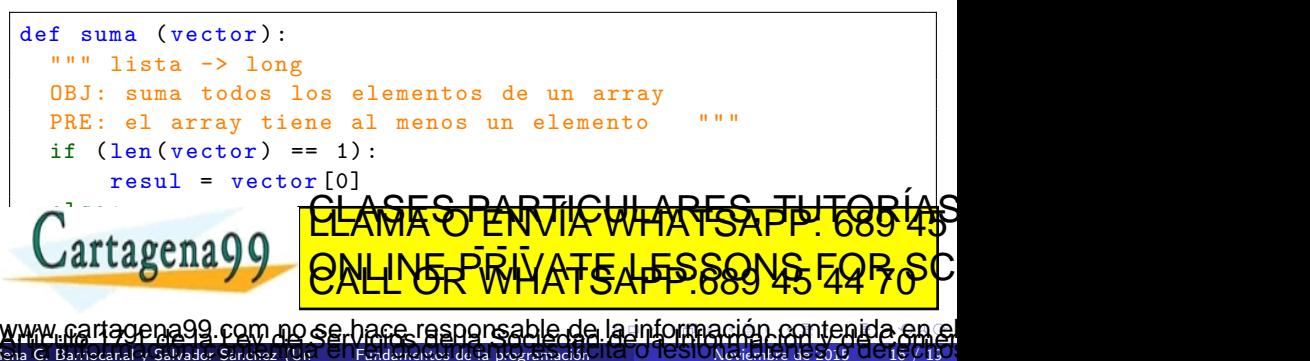

<span id="page-28-0"></span>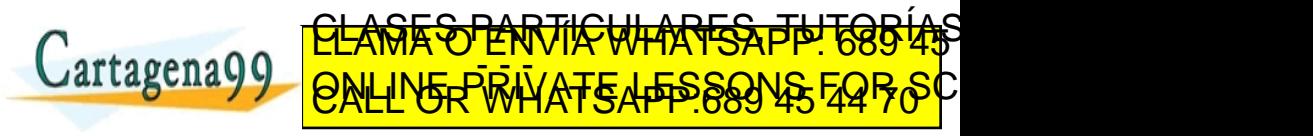

Elena G. Barriocanal y Salvador Sánchez (Uni<sup>versi</sup>l Fundamentos de la programación Novi VIII O <del>Noviembre de 2015 00 17 / 1</del>9 no se hace responsable de [la](#page-27-0) i[nf](#page-29-0)[o](#page-27-0)[r](#page-28-0)[m](#page-31-0)[a](#page-32-0)[ció](#page-0-0)[n](#page-33-0) [co](#page-0-0)[nt](#page-33-0)[en](#page-0-0)[ida](#page-33-0)

```
def imprint(v, ini, fin):
  if (fin == ini):
    print (v[ini ])
  else :
    print (v[ini])imprimir (v,ini +1 , fin)
  return
```
Elena G. Barriocanal y Salvador S´anchez (Universidad de Alcal´a) Fundamentos de la programaci´on Noviembre de 2015 17 / 19

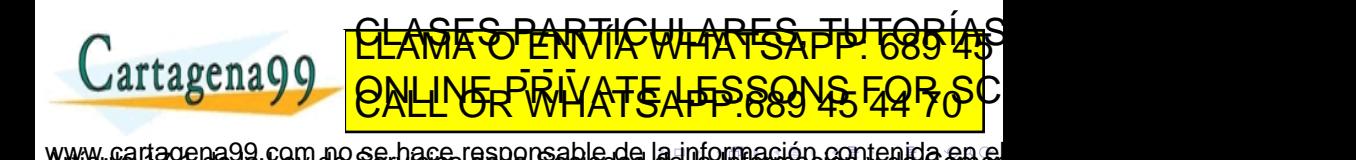

```
def imprint(v, ini, fin):
  if (fin == ini):
    print (v[ini ])
  else :
    print (v[ini])
    imprimir (v,ini +1 , fin)
  return
```
 $\bullet$  y si queremos que imprima el contenido al revés?

Elena G. Barriocanal y Salvador S´anchez (Universidad de Alcal´a) Fundamentos de la programaci´on Noviembre de 2015 17 / 19

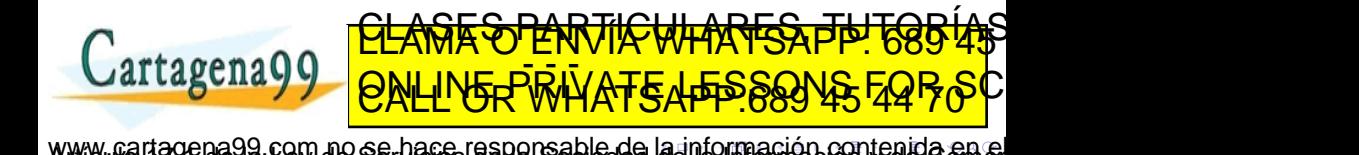

```
def imprint(v, ini, fin):
  if (fin == ini):
    print (v[ini ])
  else :
    print (v[ini])
    imprimir (v,ini +1 , fin)
  return
```
 $\bullet$  y si queremos que imprima el contenido al revés?

```
def imprint(v, ini, fin):
  if (fin == ini):
    print (v[ini ])
  else :
    imprimir (v, ini +6EA)
    rtarang\Omegareturn
    Elena G. Barriocanal y Salvador S´anchez (Universidad de Alcal´a) Fundamentos de la programaci´on Noviembre de 2015 17 / 19
                    <u>CLANTES PARTICULARES, TUTORIALS</u>
                    ED TIME O EN VIA NOTIT LOOS FOR
        la nformación contenida er
```
- <span id="page-32-0"></span>• Codificar un módulo recursivo que calcule la división entera entre dos  $n$ úmeros  $A \vee B$  sin utilizar multiplicaciones ni divisiones.
- Codificar un módulo recursivo que calcule  $x^n$ , con x real y n entero.
- Codificar un programa recursivo que toma una cadena como parámetro y devuelve otra cadena que es la original pero con sus caracteres invertidos.
- Los detectives de una agencia se envían todos los mensajes cifrados por motivos de seguridad. El algoritmo que están utilizando en la actualidad consiste en intercambiar cada vocal por la letra que la precede (si existe). Por ejemplo: El resultado de codificar el mensaje:

com no se hace responsable de [la](#page-31-0) i[nf](#page-33-0)[o](#page-31-0)[rm](#page-32-0)[a](#page-33-0)[ció](#page-0-0)[n](#page-33-0) [co](#page-0-0)[nt](#page-33-0)[en](#page-0-0)[ida](#page-33-0)

<u>CLANTES PARTICULARES, TUTORIANS</u> ED TIME O EN VIA NOTIT LOOS FOR

Elena G. Barriocanal y Salvador S´anchez (Universidad de Alcal´a) Fundamentos de la programaci´on Noviembre de 2015 18 / 19

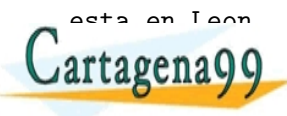

- <span id="page-33-0"></span>· La recursividad es una técnica de programación que facilita la codificación de programas descomponiendo en problema a resolver en problemas más pequeños.
- · Un objeto recursivo está formado por sí mismo.
- **·** Una función recursiva contiene llamadas a ella misma.
- Las funciones recursivas deben tener una condición de parada cuando se llegue al caso básico y una o más llamadas recursivas con parámetros que tiendas al caso base.
- **Es importante comprender cómo se apilan las llamadas para** comprender el resultado de la recursividad.

CLASES PARTICULARES, TUTORIAS ED TIME O EN VIA NOTIT LOOS FOR

Elena G. Barriocanal y Salvador Sánchez (Uni<sup>versi</sup>l Fundamentos de la programación Novi VIII O <del>Noviembre de 2015 00 19 / 1</del>9 na99 com no se hare responsable de [la](#page-32-0) i[nf](#page-33-0)[o](#page-32-0)[rma](#page-33-0)[ció](#page-0-0)[n](#page-33-0) [co](#page-0-0)[nt](#page-33-0)[en](#page-0-0)[ida](#page-33-0)<br>se franca de El Encodeu na filla el designadores de la sigle